## ČÍSLO 100 / PROSINEC 2011

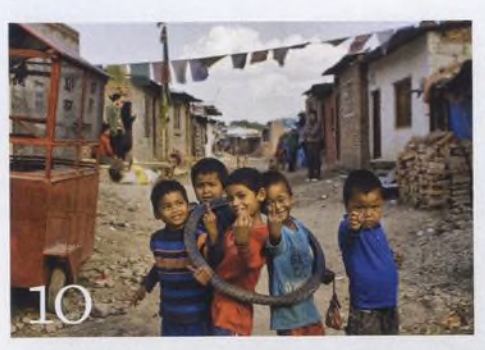

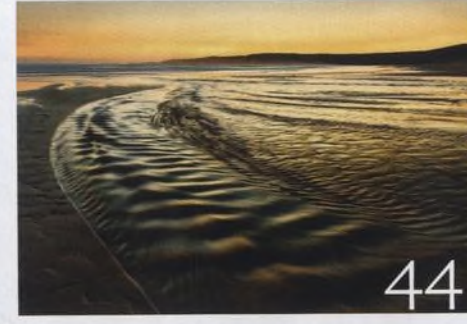

26

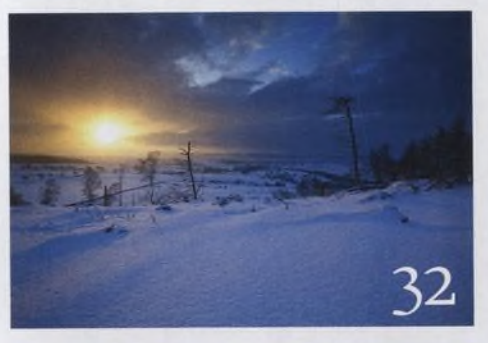

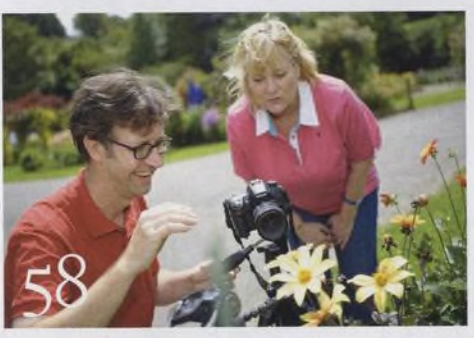

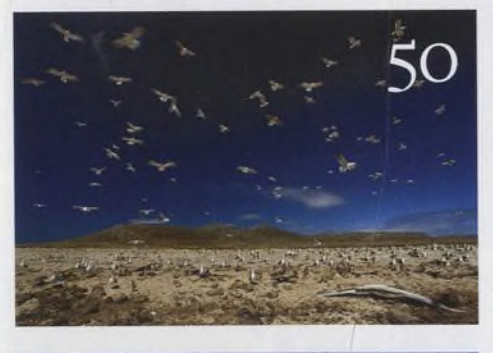

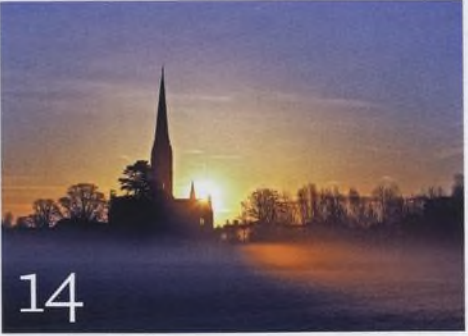

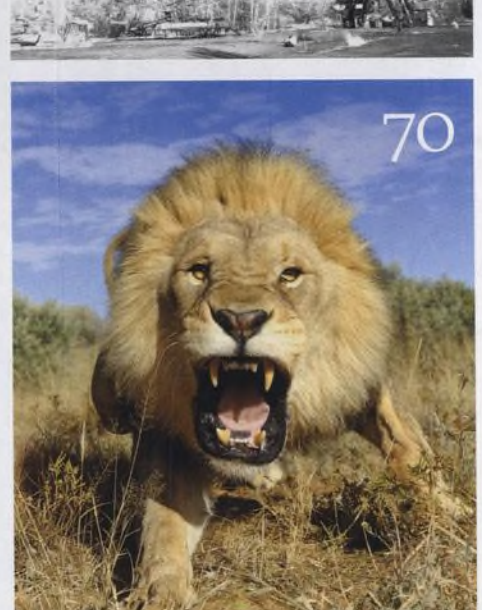

## Fotovýbava

Leica M9 Exkluzivní test digitální Leiky

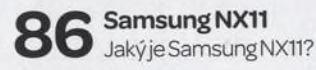

Populární monopody Skupinový minitest šesti monopodů

Zoner Photo Studio 14 ь Recenzeoblíbenéhografickéhoeditoru **14 / 10** věcí, kterými se můžete bavit **10 věcí, kterými se můžete bavit**<br>Připravili jsme pro vás přehled deseti té-<br>pat kterými se můžete bavit v průběhu prosinc mat, kterými se můžete bavit v průběhu prosince

**OC** Srdečné pozdravy z konce světa **Letter** Infračervené fotografie Darrena Nisbetta z radioaktivního Černobylu

O Nový pohled na zimní krajinu Neotřelé nápady, jakfotografovatzimní krajinu - divočinu, venkov i městské scenérie

Fotografujte! Pravidelný přísun osvědčených rad atipů.jakco nejlépe fotografovat

Fotoléčitel Ukázali jsme naší čtenářce, jak fotografovat květiny a vše, co s nimi souvisí

Fotoporadna Pokud něčemu nerozumíte, napište nám. Tým našich odborníků vám poradí.

Velký rozhovor Digitálního fota Nizozemský profesionál Marsel van Oosten je specialista na divokou zvěř

Můj život a fotografie O svých osudech vyprávídvomífotograf Rolling Stones Gered Mankowitz

Škola Photoshopu Nebývá zvykem, abychom se opakovali, ale tentokrát jsme udělali výjimku a znovu publikujeme oblíbený seriál Vaška Chaloupky Photoshop pro fotografy. Tento krok potěší ty, jimž utekl některý z deseti dilů a kteří nám stále píší a ptajíse, kde se dají jednotlivé díly sehnat. Navíc jsme přesvědčeni, že si jej oblíbí i naši noví čtenáři.

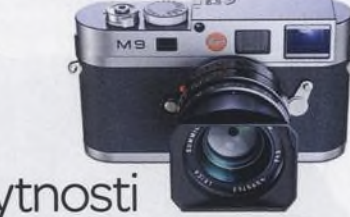

Nezbytnosti

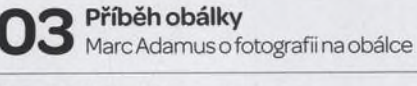

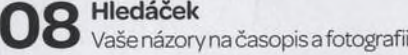

Vaše snímky Galerie fotografií našich čtenářů

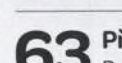

Připravujeme Podívejte se, co chystáme na příště